# Homework 3 Solution

# ECE 559: MOS VLSI Design (Fall 2009)

# ECE Department, Purdue University

# Assigned: 06-Oct-2009 **Due: 15-Oct-2009**

Important: Please turn-in all of your codes along with the waveforms (when necessary) during submission of your solution. You may be asked to provide the soft copy of your codes by email if such need arises.

Problem 1: For a gate if we increase the widths of the transistors, the corresponding propagation delays get decreased first but if you continue to increase the widths, you will find that the propagation delays get increased eventually.

Part a) Explain why does it happen.

Perform SPICE simulations for a simple CMOS inverter with the libraries that you have used in lab, i.e., tsmc25N and tsmc25P to confirm your answer. Use L = 300 nm,  $V_{DD} = 2.5 V$ .

Part b) A gate has rising and falling propagation delays. Also a gate with more than one input can have different rising and falling propagation delays depending on different input vector combinations applied to the inputs of the gate. Consider a 2-input NAND gate. Explain for which input combinations, the maximum rising and the maximum falling delays occur.

Perform SPICE simulation with the libraries that you have used in lab, i.e., tsmc25N and tsmc25P to confirm your answer. Use L = 300 nm,  $V_{DD}$  = 2.5 V.

Part c) Find out the optimum widths of the transistors so that the maximum input-to-outpu propagation delay for a 2-input NAND gate is minimized. Clearly explain the procedure you have followed. Submit the necessary plots showing the trade-off between propagation delays and transistor widths.

# Solution

# Part a)

As the width of a transistor in a gate is increased, the corresponding ON current increases. Accordingly, the corresponding propagation delay decreases. But the capacitance also increases proportionally with the increase of the transistor width at the output node (as well as at the internal nodes, if any). Increase of capacitance attributes to the increase of propagation delay (for an inverter both the high-to-low and low-to-high propagation delays are increased as the output node capacitance increases). However, for example, for an inverter if PMOS transistor width is increased, the increase of low-to-high propagation delay due to the increase of output node capacitance can get compensated due to the increase of ON current and the trend will depend on the libraries/models you are using. Accordingly, a trade-off is expected to happen for some configuration of the transistors widths in a gate beyond which the propagation delay decreases with the increase of transistor widths due to the increase of ON current and over which the propagation delay increases because of the increase of capacitances. We can use the average of the high-to-low and low-to-high propagation delays since it captures both the increase of ON current and the increase of capacitance with the increase of transistor widths.

The cadence technology library that we are using restricts us to keep a 75 nm difference between two consecutive widths. So we need to choose the set of values in the .DATA statement (in the HSPICE netlist) accordingly.

# **HSPICE Code**

- \* HW 3, Problem 1 Part a) Solution
- \* ECE 559, Fall 2009, Purdue University

.GLOBAL VDD!

```
.lib "$CDK_DIR/models/hspice/public/publicModel/tsmc25N" NMOS 
.lib "$CDK_DIR/models/hspice/public/publicModel/tsmc25P" PMOS
```
 $PARAM VDD = 2.5v$ .PARAM VREF = 1.25v  $PARAM L = 300n$  $PARAM WP = 450n$  $PARAM$  WN = 450n \* fanout of 4 is chosen  $PARAM WPF = '4*WP'$  $PARAM WNF = '4*WN'$ 

.TEMP 25.0000

.OPTION POST

\* set of data for simulation .DATA data1 WN WP 450n 450n 450n 525n 450n 600n 450n 675n \* put all set of values that you want to simulate

.ENDDATA

MP1 OUT IN VDD! VDD! TSMC25P L='L' W='WP' +AD='WP\*2.5\*L' AS='WP\*2.5\*L' PD='2\*WP+5\*L' PS='2\*WP+5\*L' M=1 MN1 OUT IN 0 0 TSMC25N L='L' W='WN' +AD='WN\*2.5\*L' AS='WN\*2.5\*L' PD='2\*WN+5\*L' PS='2\*WN+5\*L' M=1 MP2 OUT2 OUT VDD! VDD! TSMC25P L='L' W='WPF' AD='WPF\*2.5\*L' AS='WPF\*2.5\*L' PD='2\*WPF+5\*L' PS='2\*WPF+5\*L' M=1 MN2 OUT2 OUT 0 0 TSMC25N L='L' W='WNF' AD='WNF\*2.5\*L' AS='WNF\*2.5\*L' PD='2\*WNF+5\*L' PS='2\*WNF+5\*L' M=1

.TRAN 1n 40n START=0 SWEEP DATA=data1 VIN IN 0 PULSE 0 2.5v 1n 1n 1n 20n 40n VVDD! VDD! 0 DC=VDD

.MEASURE TRAN PROPAGATION\_R + TRIG v(IN) VAL=VREF TD=1n FALL=1 + TARG v(OUT) VAL=VREF TD=1n RISE=1

.MEASURE TRAN PROPAGATION\_F + TRIG v(IN) VAL=VREF TD=1n RISE=1 + TARG v(OUT) VAL=VREF TD=1n FALL=1

.MEASURE TRAN PROPAGATION\_DELAY PARAM='(PROPAGATION\_R+PROPAGATION\_F)/2' .END

#### <sup>N</sup> <sup>o</sup> <sup>t</sup> <sup>e</sup> :

The simulation output will be stored in the <spice filename>.mt0 file in a tabular format. You can use MATLAB's surf function to draw your plots.

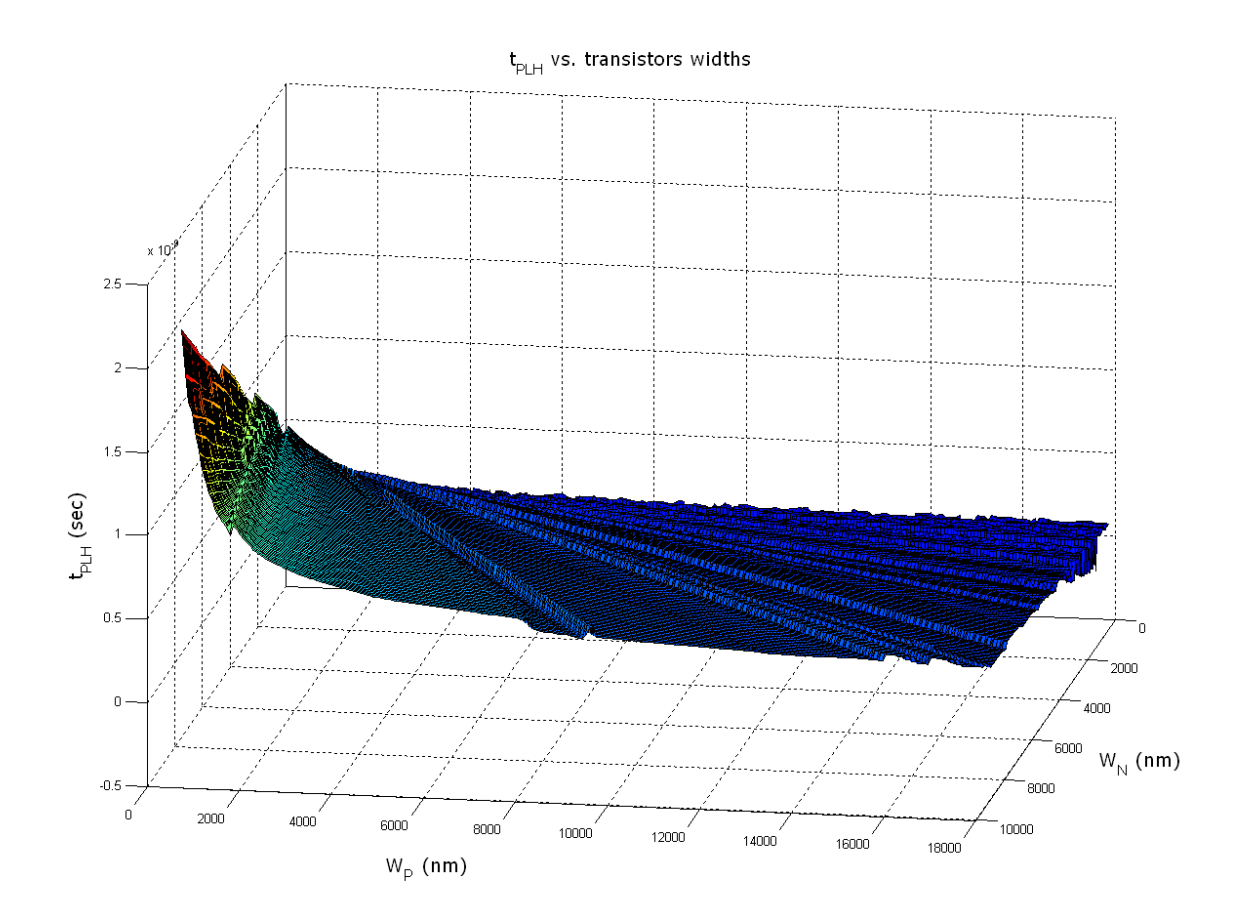

The figure above shows the variation of low-to-high propagation delay ( $t_{PLH}$ ) for an inverter as a function of Wp and Wn both. We can observe that with the increase of Wp, the t<sub>PLH</sub> decreases as expected because of the increase of ON current.

We can also observe that as Wn increases,  $t_{PLH}$  also increases. The reason behind is that with the increase of Wn, the output node capacitance increases and during the low-to-high transition, the increased capacitance results in an increased propagation delay.

So it quite looks like that both the increased ON current and increased capacitance are playing a role for the determination of low-to-high propagation delay ( $t_{PLH}$ ).

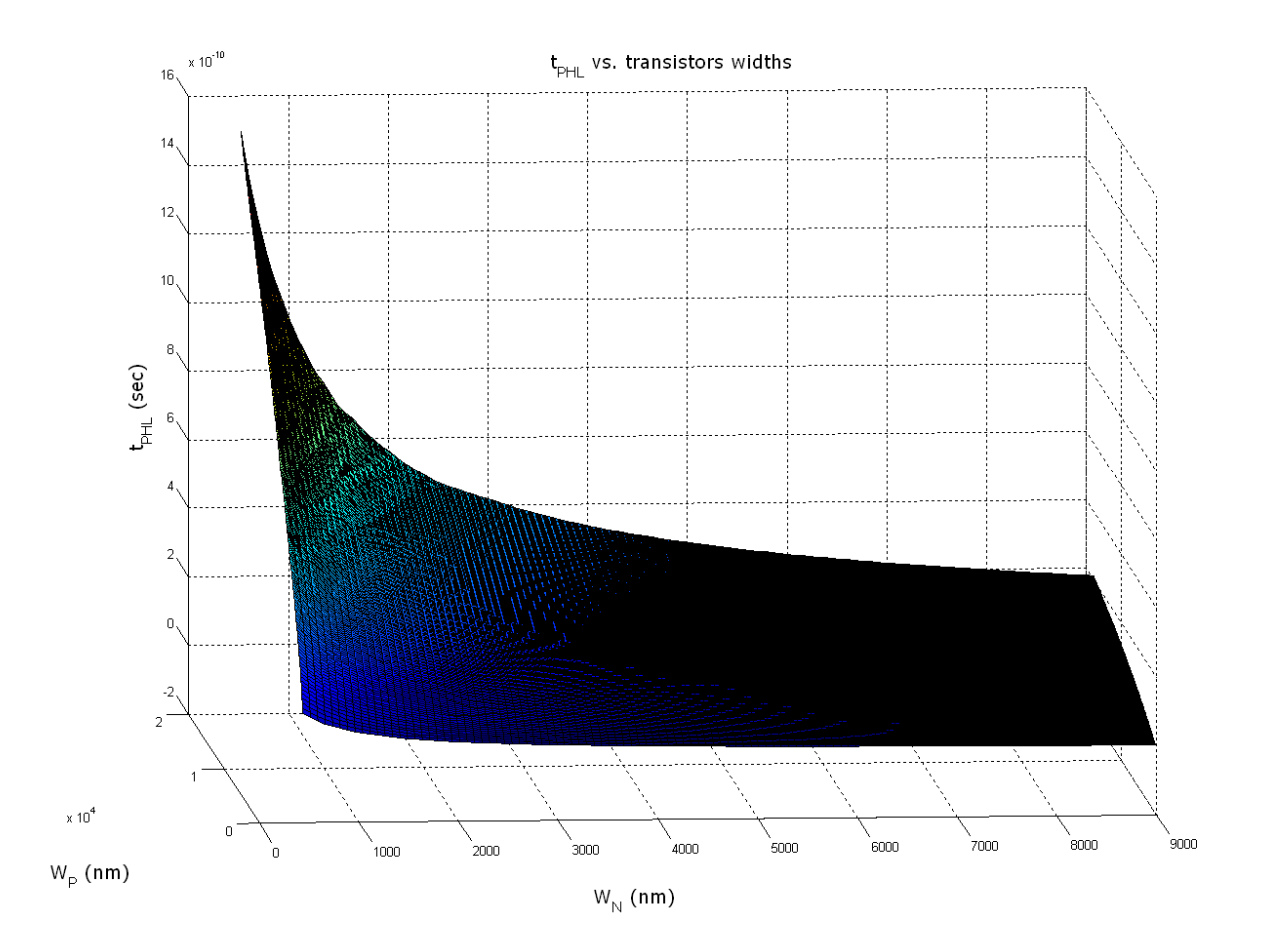

The figure above shows the variation of high-to-low propagation delay  $(t_{PHL})$  for an inverter as a function of Wp and Wn both. We can observe that with the increase of Wn, the  $t_{PHL}$  decreases as expected because of the increase of ON current.

We can also observe that as Wp increases,  $t_{PHL}$  also increases. The reason behind is that with the increase of Wp, the output node capacitance increases and during the high-to-low transition, the increased capacitance results in an increased propagation delay.

So it quite looks like that both the increased ON current and increased capacitance are playing a role for the determination of low-to-high propagation delay  $(t_{PHL})$ .

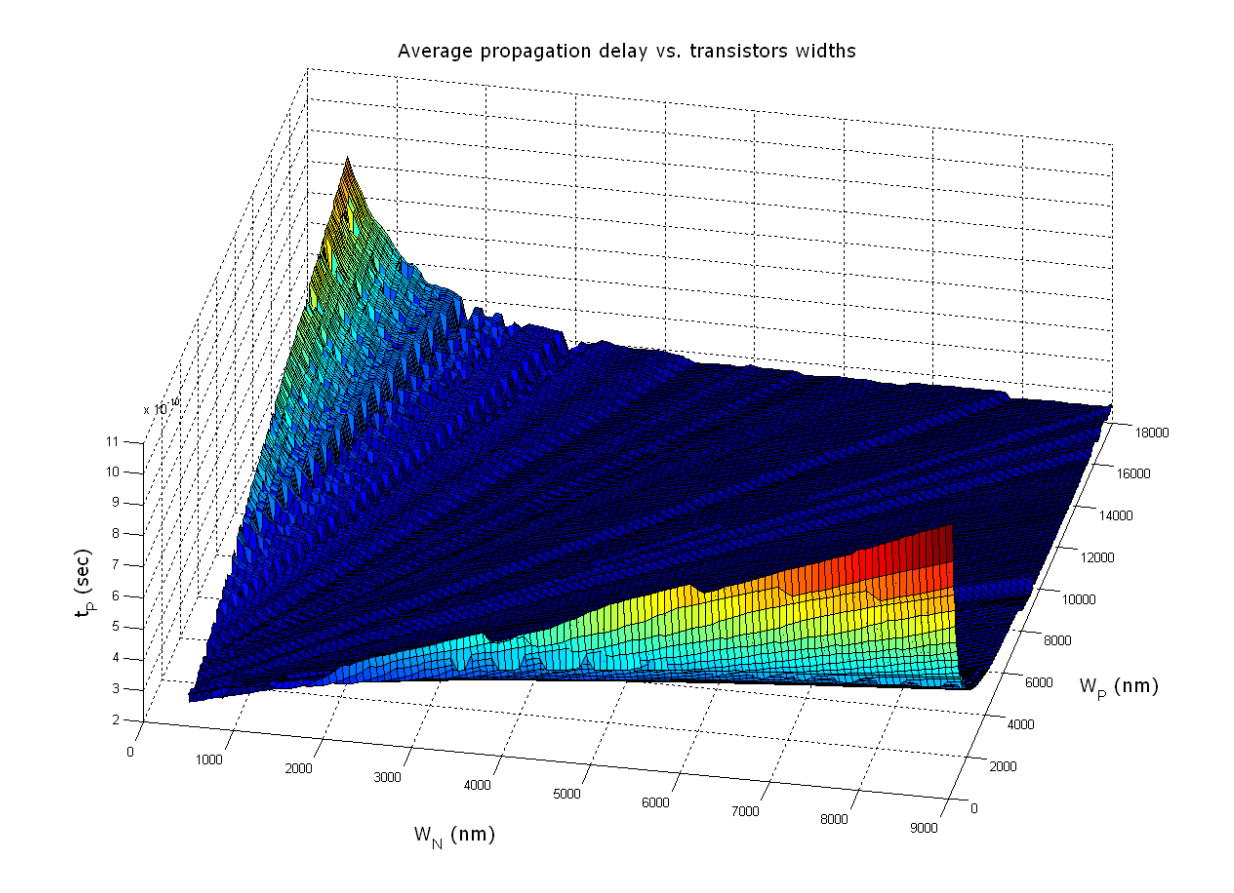

The figure above shows the variation of average propagation delay,  $(t_{PHL} + t_{PLH})/2$  for an inverter as a function of Wp and Wn both. We will consider the following four cases.

- 1) Wp and Wn both are small: In this case we have lower ON current but also the capacitances are small. So we expect lower propagation delays.
- 2) Wp and Wn both are high: In this case we have higher ON current but also the capacitances are higher. So we expect lower propagation delays.
- 3) Wp is high and Wn is small: In this case we will have lower t<sub>PLH</sub> but higher t<sub>PHL</sub>. The average value will depend on the exact values of Wn and Wp.
- 4) Wp is low and Wn is high: In this case we will have higher  $t_{PLH}$  but lower  $t_{PHL}$ . The average value will depend on the exact values of Wn and Wp.

# Part b)

Let us consider a 2-input NAND gate with inputs A and B. A is the input to the transistor that is closer to the output of the gate.

For low-to-high propagation delay, we can have three scenarios as follows.

- 1)  $B = 1$ , A makes transition from high-to-low: The pull up PMOS device has to charge only the output node capacitance.
- 2)  $A = 1$ , B makes transition from high-to-low: The pull up PMOS device has to charge both the output node capacitance and the internal node capacitance.
- 3) Both inputs make transition from high-to-low: The effective resistance of the two parallel ON PMOS devices is halved than that of the cases when only one PMOS device is ON. So the corresponding propagation delay is expected to reduce around half-times.

According to the above discussion, the 2<sup>nd</sup> case when  $A$  = 1, B makes transition from high-to-lo is expected to incur a higher low-to-high propagation delay.

For high-to-low propagation delay, we can have three scenarios as follows.

- 1)  $B = 1$ , A makes transition from low-to-high: The pull up PMOS device has to discharge only the output node capacitance.
- 2)  $A = 1$ , B makes transition from low-to-high: The pull up PMOS device has to discharge both the output node capacitance and the internal node capacitance.
- 3) Both inputs make transition from low-to-high: In this case it is necessary to consider the state of the internal node in the NMOS network. The worst case happens when the internal node charges up to  $V_{DD}$  -  $V_{Tn}$  that has to be ensured by setting an initial condition of the internal node during simulation. Also when initially both the inputs are at low values, the output high value is expected to be at higher value than that of the cases when only one input is at low values, so a higher voltage at the output node has to be brought down to low.

According to the above discussion, the 3<sup>rd</sup> case when both inputs make transition from low-tohigh is expected to incur a higher high-to-low propagation delay.

```
PARAM RT = 0.1nPARAM FT = 0.1n.OPTION POST 
MP1 OUT IN1 VDD! VDD! TSMC25P L='L' W='WP' 
+AD='WP*2.5*L' AS='WP*2.5*L' PD='2*WP+5*L' PS='2*WP+5*L' 
+M=1MP2 OUT IN2 VDD! VDD! TSMC25P L='L' W='WP' 
+AD='WP*2.5*L' AS='WP*2.5*L' PD='2*WP+5*L' PS='2*WP+5*L' 
+M=1MN1 OUT IN1 OUTX 0 TSMC25N L='L' W='WN' 
+AD='WN*2.5*L' AS='WN*2.5*L' PD='2*WN+5*L' PS='2*WN+5*L' 
+M=1MN2 OUTX IN2 0 0 TSMC25N L='L' W='WN' 
+AD='WN*2.5*L' AS='WN*2.5*L' PD='2*WN+5*L' PS='2*WN+5*L'
```

```
* using FO4 
.PARAM WPF = '8*WP'.PARAM WNF = '4*WN'
```

```
.GLOBAL VDD!
```
 $PARAM VDD = 2.5$ .PARAM VREF = VDD/2  $PARAM L = 300n$  $PARAM WP = 900n$  $PARAM$  WN = 450n

```
.TEMP 25.0000 
.lib "$CDK_DIR/models/hspice/public/publicModel/tsmc25N" NMOS 
.lib "$CDK_DIR/models/hspice/public/publicModel/tsmc25P" PMOS
```
\*\*\*\* NAND2 maximum rising and falling delays \*\*\*\*\*

\* HW 3, Problem 1, Part b) Solution

\* ECE 559, Fall 2009, Purdue University

- 
- <sup>H</sup> <sup>S</sup> <sup>P</sup> <sup>I</sup> <sup>C</sup> <sup>E</sup> <sup>C</sup> <sup>o</sup> <sup>d</sup> <sup>e</sup>

#### $+M=1$

```
MP3 OUT2 OUT VDD! VDD! TSMC25P L='L' W='WPF' 
+AD='WPF*2.5*L' AS='WPF*2.5*L' PD='2*WPF+5*L' PS='2*WPF+5*L' 
+M=1MN3 OUT2 OUT 0 0 TSMC25N L='L' W='WNF' 
+AD='WNF*2.5*L' AS='WNF*2.5*L' PD='2*WNF+5*L' PS='2*WNF+5*L' 
+M=1
```

```
VVDD! VDD! 0 DC=VDD
```

```
VIN1 IN1 0 PAT (VDD 0 1n RT FT 5n b0101110 r=0) 
VIN2 IN2 0 PAT (VDD 0 1n RT FT 5n b0111010 r=0)
```

```
* expected values
```

```
VIO IO 0 PAT (VDD 0 1n RT FT 5n b1010101 r=0)
```

```
* set initial condition for 00->11 transition, VDD-Vtn 
i.ic OUTX = 1.9882
```

```
.tran 1n 35n uic 
.print tran v(IN1) v(IN2) v(IO) v(OUT) v(OUTX)
```

```
* measuring the rising delays 
.measure tran propagation r 11 01
+ TRIG v(IO) VAL=VREF TD=1n RISE=1 
+ TARG v(OUT) VAL=VREF TD=1n RISE=1
```

```
.measure tran propagation_r_11_10 
+ TRIG v(IO) VAL=VREF TD=1n RISE=2 
+ TARG v(OUT) VAL=VREF TD=1n RISE=2
```

```
.measure tran propagation_r_11_00 
+ TRIG v(IO) VAL=VREF TD=1n RISE=3 
+ TARG v(OUT) VAL=VREF TD=1n RISE=3
```

```
* measuring the falling delays 
.measure tran propagation_f_00_11 
+ TRIG v(IO) VAL=VREF TD=1n FALL=1
```
+ TARG v(OUT) VAL=VREF TD=1n FALL=1

.measure tran propagation\_f\_01\_11 + TRIG v(IO) VAL=VREF TD=1n FALL=2 + TARG v(OUT) VAL=VREF TD=1n FALL=2

```
.measure tran propagation_f_10_11 
+ TRIG v(IO) VAL=VREF TD=1n FALL=3 
+ TARG v(OUT) VAL=VREF TD=1n FALL=3
```
.END

# **Results**

#### <sup>R</sup> <sup>i</sup> <sup>s</sup> <sup>i</sup> <sup>n</sup> <sup>g</sup> <sup>D</sup> <sup>e</sup> <sup>l</sup> <sup>a</sup> <sup>y</sup> <sup>s</sup>

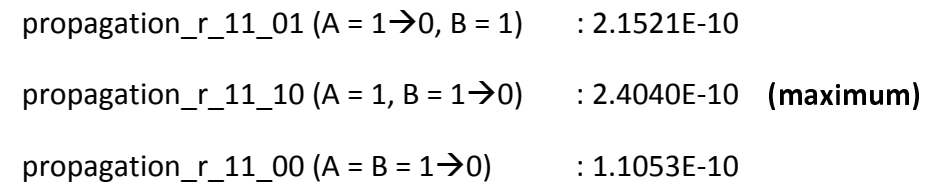

#### <sup>F</sup> <sup>a</sup> <sup>l</sup> <sup>l</sup> <sup>i</sup> <sup>n</sup> <sup>g</sup> <sup>D</sup> <sup>e</sup> <sup>l</sup> <sup>a</sup> <sup>y</sup> <sup>s</sup>

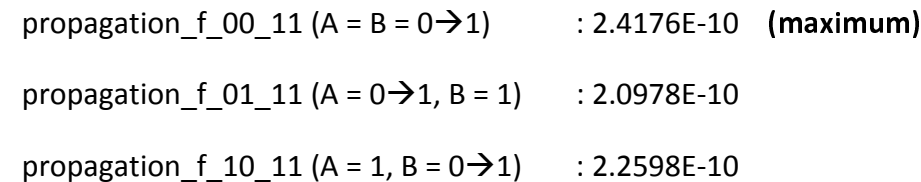

# **Waveform**

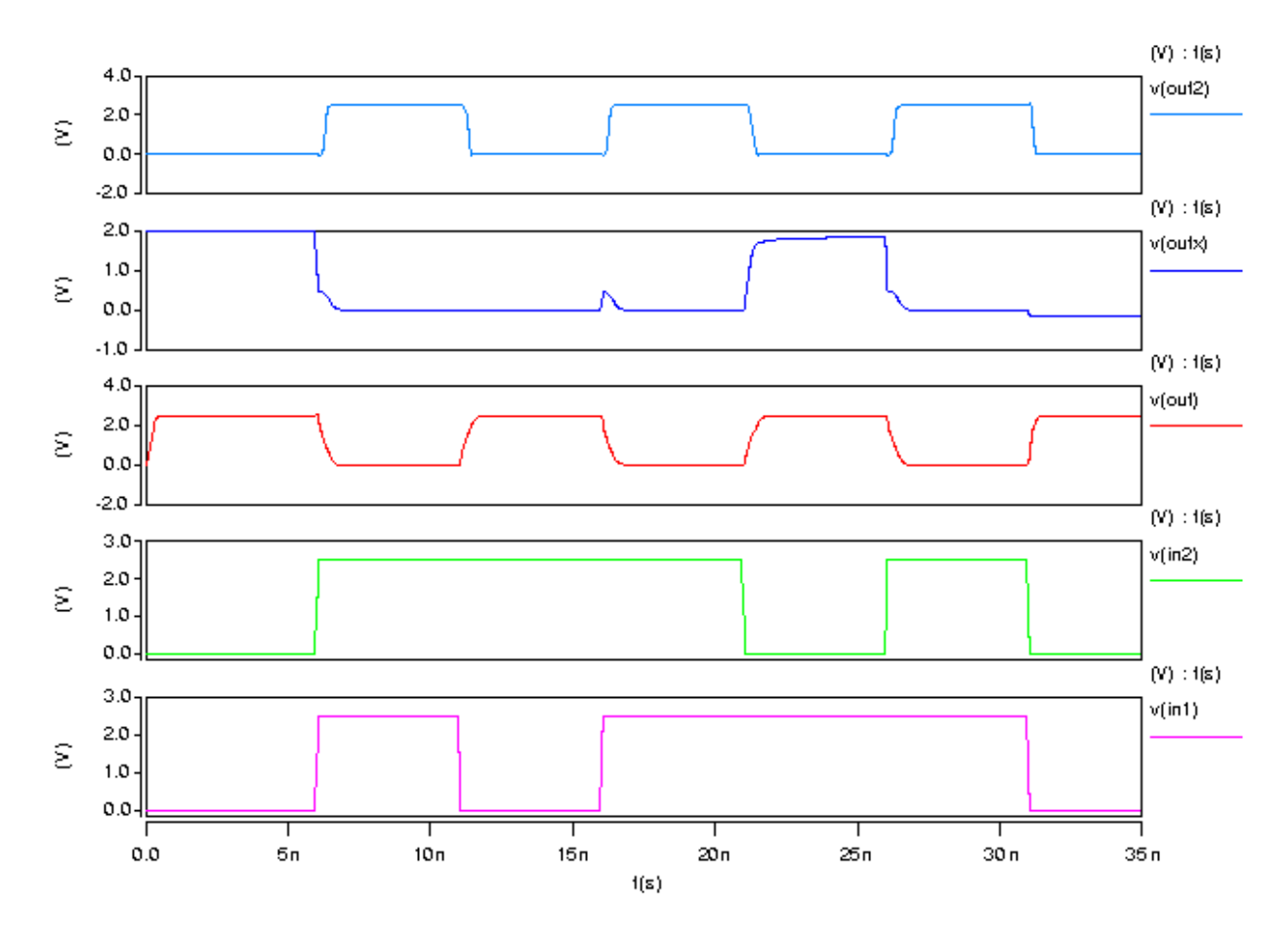

# Part c)

In this case we have a 2-input NAND gate and correspondingly we have four parameters (corresponding to four transistors) in the design space. We can use the same widths for the two PMOS transistors as the two are connected in parallel. However, since the two NMOS transistors in the pull-down network are connected in series, we cannot quite choose the same widths for the two NMOS transistors. So we end up in choosing three parameters in design space.

From the part b) answer we know the worst case input vector transitions for the rising and falling delays. So we can consider only the worst case input vectors during simulation. We need to choose the maximum of the rising and falling propagation delays for all the simulated points. At last it needs to get the *minimum* value of the maximum propagation delays that will correspond to some configuration of the transistor widths in the NAND gate.

The cadence technology library that we are using restricts us to keep a 75 nm difference between two consecutive widths. So we need to choose the set of values in the .DATA statement (in the HSPICE netlist) accordingly.

### <sup>H</sup> <sup>S</sup> <sup>P</sup> <sup>I</sup> <sup>C</sup> <sup>E</sup> <sup>C</sup> <sup>o</sup> <sup>d</sup> <sup>e</sup>

- \* HW 3, Problem 1, part c) Solution
- \* ECE 559, Fall 2009, Purdue University

#### .GLOBAL VDD!

.lib "\$CDK\_DIR/models/hspice/public/publicModel/tsmc25N" NMOS .lib "\$CDK\_DIR/models/hspice/public/publicModel/tsmc25P" PMOS

```
PARAM VDD = 2.5v.PARAM VREF = 1.25v 
PARAM L = 300nPARAM WP = 450nPARAM WN1 = 450n
PARAM WN2 = 450n
* fanout of 4 is chosen 
.PARAM WPF = '8*WP'PARAM WNF = '4*WN1'PARAM RT = 1nPARAM FT = 1n.TEMP 25.0000 
.OPTION POST 
.DATA data1 
 WN1 WN2 WP 
450n 450n 450n 
450n 450n 525n
```

```
VIN1 IN1 0 PAT (VDD 0 0n RT FT 10n b011 r=0)
```

```
*.PRINT TRAN V(IN1) V(IN2) V(OUT) V(OUTX)
```
.TRAN 1n 30n START=0 uic SWEEP DATA=data1

MN2 OUTX IN2 0 0 TSMC25N L='L' W='WN2'

```
i.ic OUTX = 1.9882
```

```
* set initial condition for 00->11 transition, VDD-Vtn
```

```
PD='2*WPF+5*L' PS='2*WPF+5*L' M=1 
MN3 OUT2 OUT 0 0 TSMC25N L='L' W='WNF' AD='WNF*2.5*L' AS='WNF*2.5*L' 
PD='2*WNF+5*L' PS='2*WNF+5*L' M=1
```
MP3 OUT2 OUT VDD! VDD! TSMC25P L='L' W='WPF' AD='WPF\*2.5\*L' AS='WPF\*2.5\*L'

```
+M=1
```
+AD='WN2\*2.5\*L' AS='WN2\*2.5\*L' PD='2\*WN2+5\*L' PS='2\*WN2+5\*L'

```
MN1 OUT IN1 OUTX 0 TSMC25N L='L' W='WN1' 
+AD='WN1*2.5*L' AS='WN1*2.5*L' PD='2*WN1+5*L' PS='2*WN1+5*L' 
+M=1
```
MP2 OUT IN2 VDD! VDD! TSMC25P L='L' W='WP' +AD='WP\*2.5\*L' AS='WP\*2.5\*L' PD='2\*WP+5\*L' PS='2\*WP+5\*L'  $+M=1$ 

 $+M=1$ 

MP1 OUT IN1 VDD! VDD! TSMC25P L='L' W='WP' +AD='WP\*2.5\*L' AS='WP\*2.5\*L' PD='2\*WP+5\*L' PS='2\*WP+5\*L'

.ENDDATA

```
* put all set of values that you want to simulate
```

```
450n 450n 975n
```

```
450n 450n 900n
```

```
450n 450n 825n
```

```
450n 450n 750n
```

```
450n 450n 675n
```

```
450n 450n 600n
```

```
VIN2 IN2 0 PAT (VDD 0 0n RT FT 10n b010 r=0)
```
VVDD! VDD! 0 DC=VDD

.MEASURE TRAN PROPAGATION\_R + TRIG v(IN2) VAL=VREF TD=1n FALL=1 + TARG v(OUT) VAL=VREF TD=1n RISE=1

.MEASURE TRAN PROPAGATION\_F + TRIG v(IN2) VAL=VREF TD=1n RISE=1 + TARG v(OUT) VAL=VREF TD=1n FALL=1

```
.MEASURE TRAN MAX_PROPAGATION_DELAY 
PARAM='MAX(PROPAGATION_R,PROPAGATION_F)'
```
.END

### **Results**

 $W_{N1}$  = 450 nm (N1 is the transistor closer to the output of the gate)

. . . . . . <u>. . .</u> . . .

<sup>W</sup> <sup>P</sup> <sup>=</sup> <sup>1</sup> <sup>0</sup> <sup>5</sup> <sup>0</sup> <sup>n</sup> <sup>m</sup>

 $t_{\text{PLH}}$  = 4.0920e-010 sec

 $t_{PHL} = 4.1110e-010$  sec

 $t_{P,max} = max(t_{PLA, t_{PHL}}) = 4.1110e-010 sec$ 

The reason behind having  $W_{N2} > W_{N1}$  is quite prominent. If we consider the Elmore delay model for the pull-down network, we can easily see that the resistance of the bottom transistor comes multiple times in the delay expression. Minimizing the resistance (increasing its width) of the bottom transistor hence facilitates a lower delay that has been reflected in the SPICE simulation.

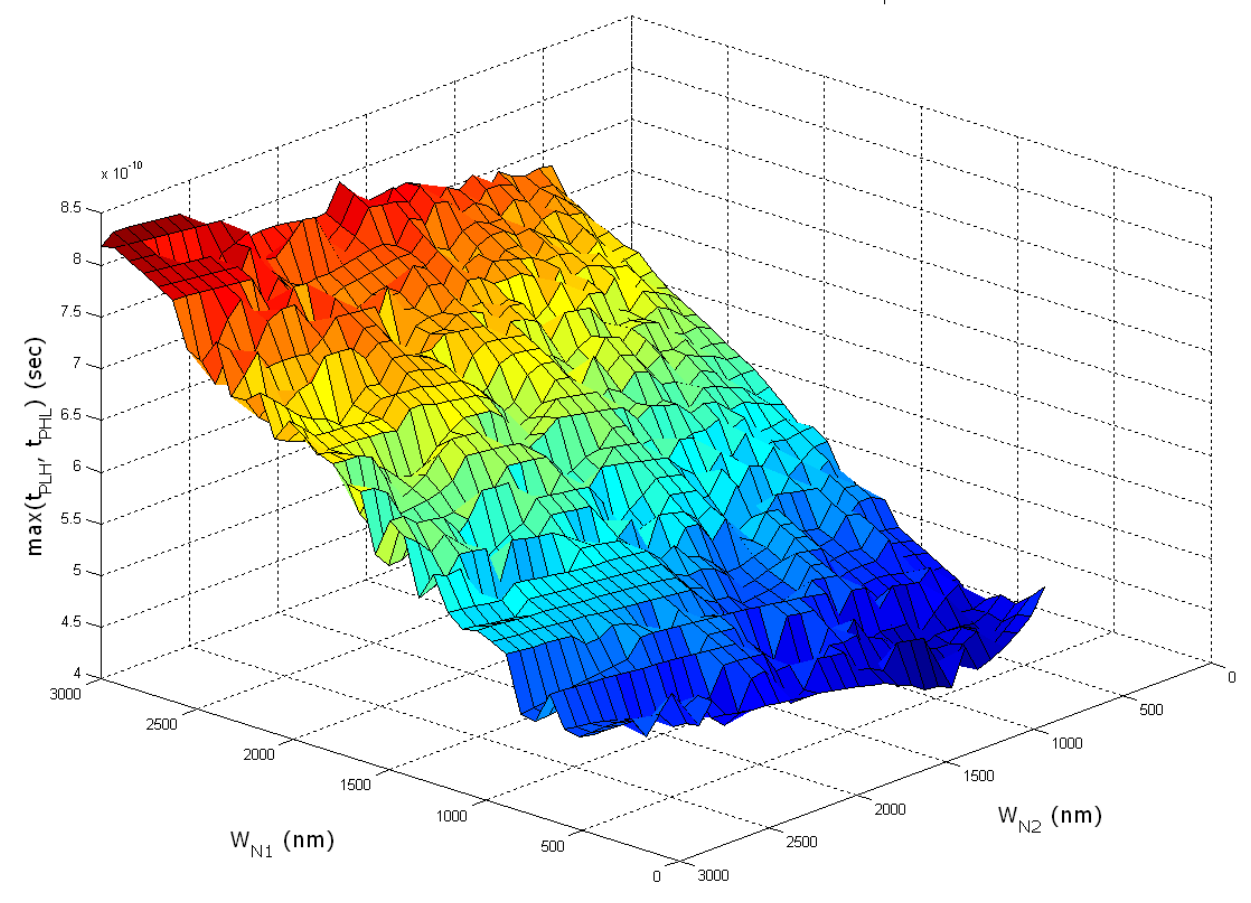

maximum propagation delay vs. transistors widths ( $W_p = 1050$  nm)

The figure above shows the maximum propagation delay as a function of  $W_{N1}$  and  $W_{N2}$  of the simulated NAND gate for Wp = 1050 nm. We can observe that when  $W_{N1} = W_{N2} = 450$  nm, the delay is higher than that of the case of when  $W_{N1}$  = 450nm,  $W_{N2}$  = 975 nm. We should note that increasing the width of the transistor N2 decreases its resistance but consequently increases the capacitance. So again we can visualize the trade-off and we can choose the optimal transistor widths for propagation delay/performance accordingly.

Problem 2: Draw a layout of a 2-input NAND gate with the optimized widths that you have got for the problem 1. You can round the widths of the transistors as allowed by the technology library that you have used in lab. Perform DRC, extract layout, do layout vs. schematic check, and at last simulate your extracted netlist to verify its functionality. Submit the plots of schematic and layout of your design.

# Schematic Diagram

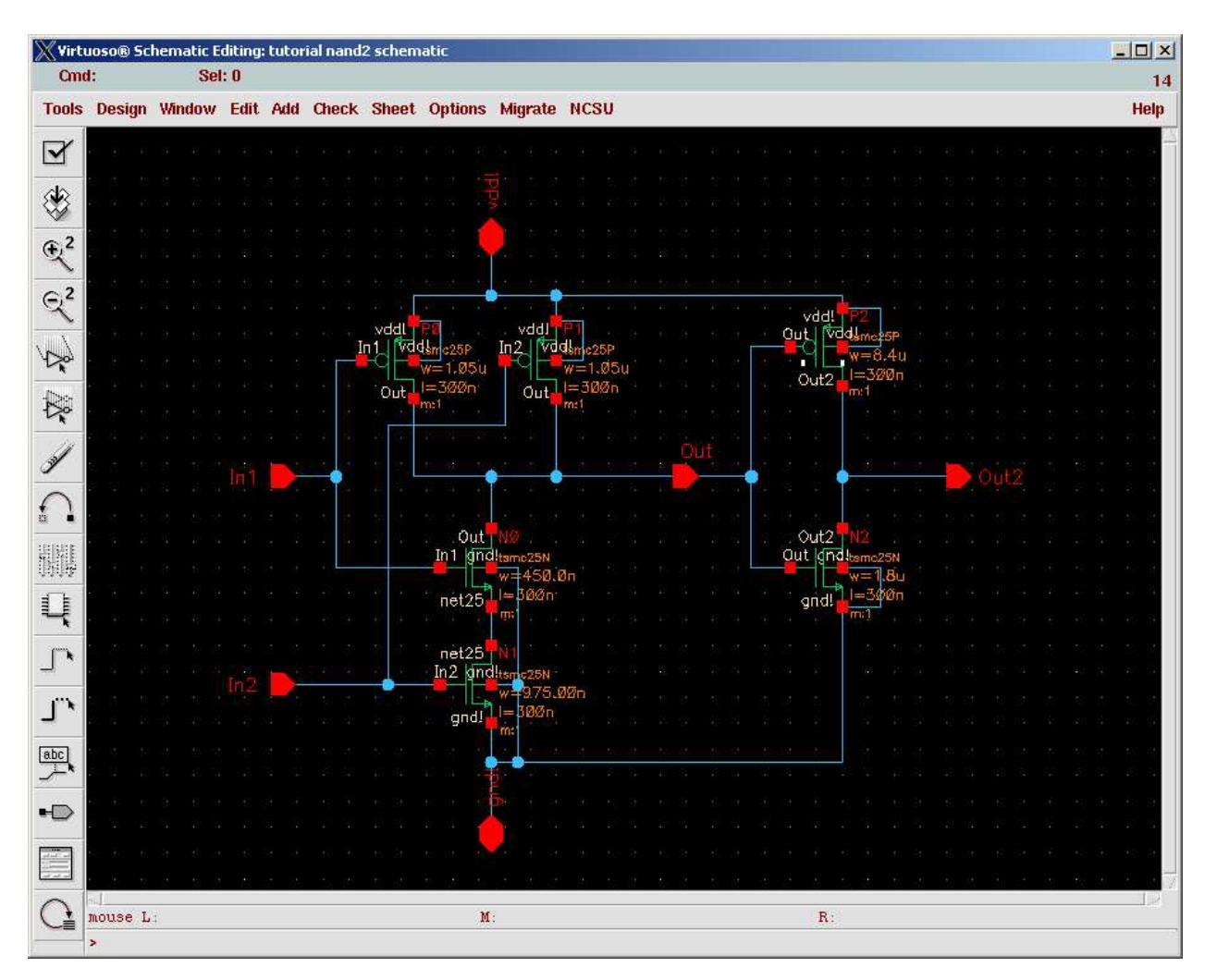

# Layout

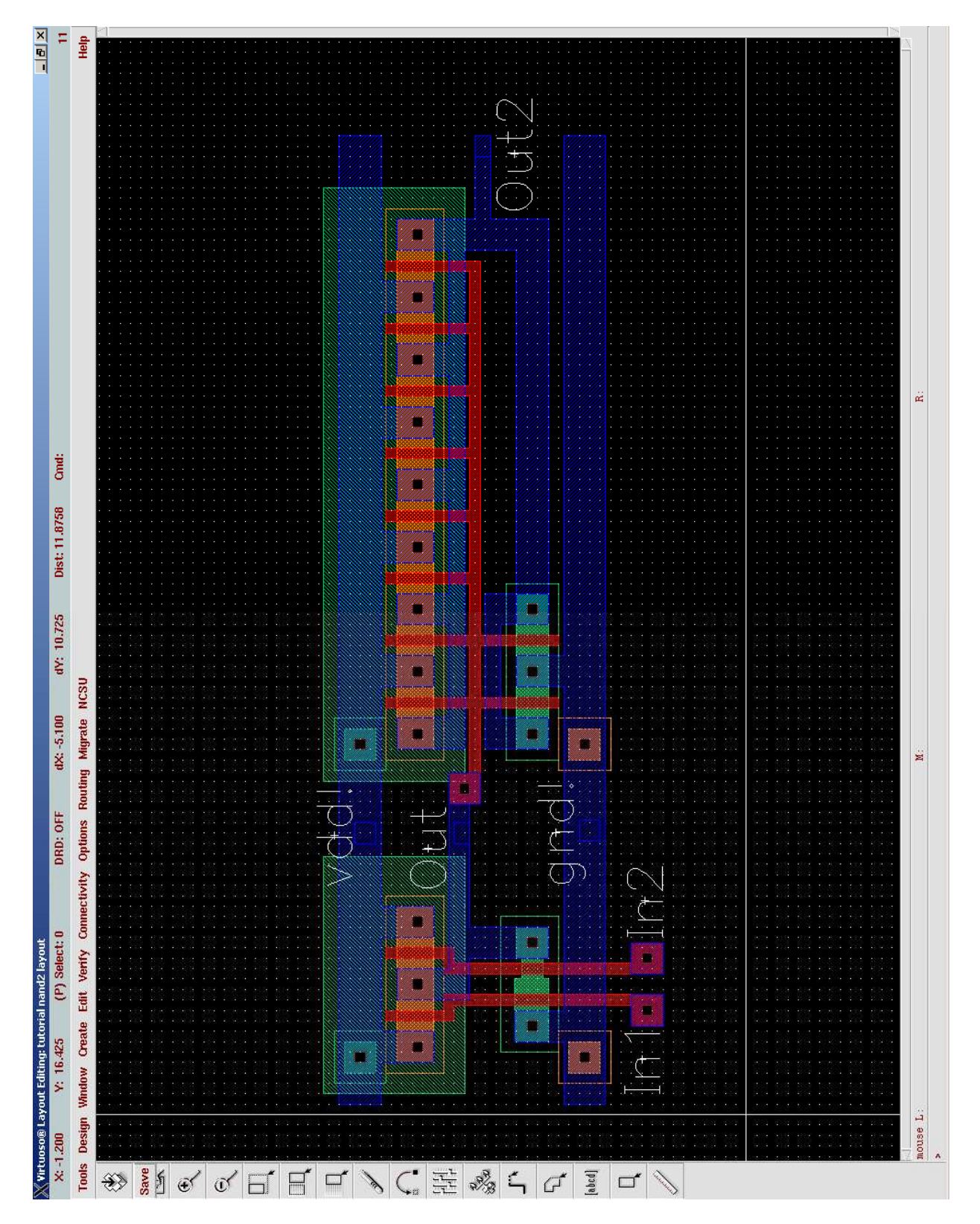

Note: We can do layout of the higher width transistors in a multi-finger structure as is done for the fanout inverter. It facilitates us to keep same spacing between VDD and GND in a rowbased layout structure.

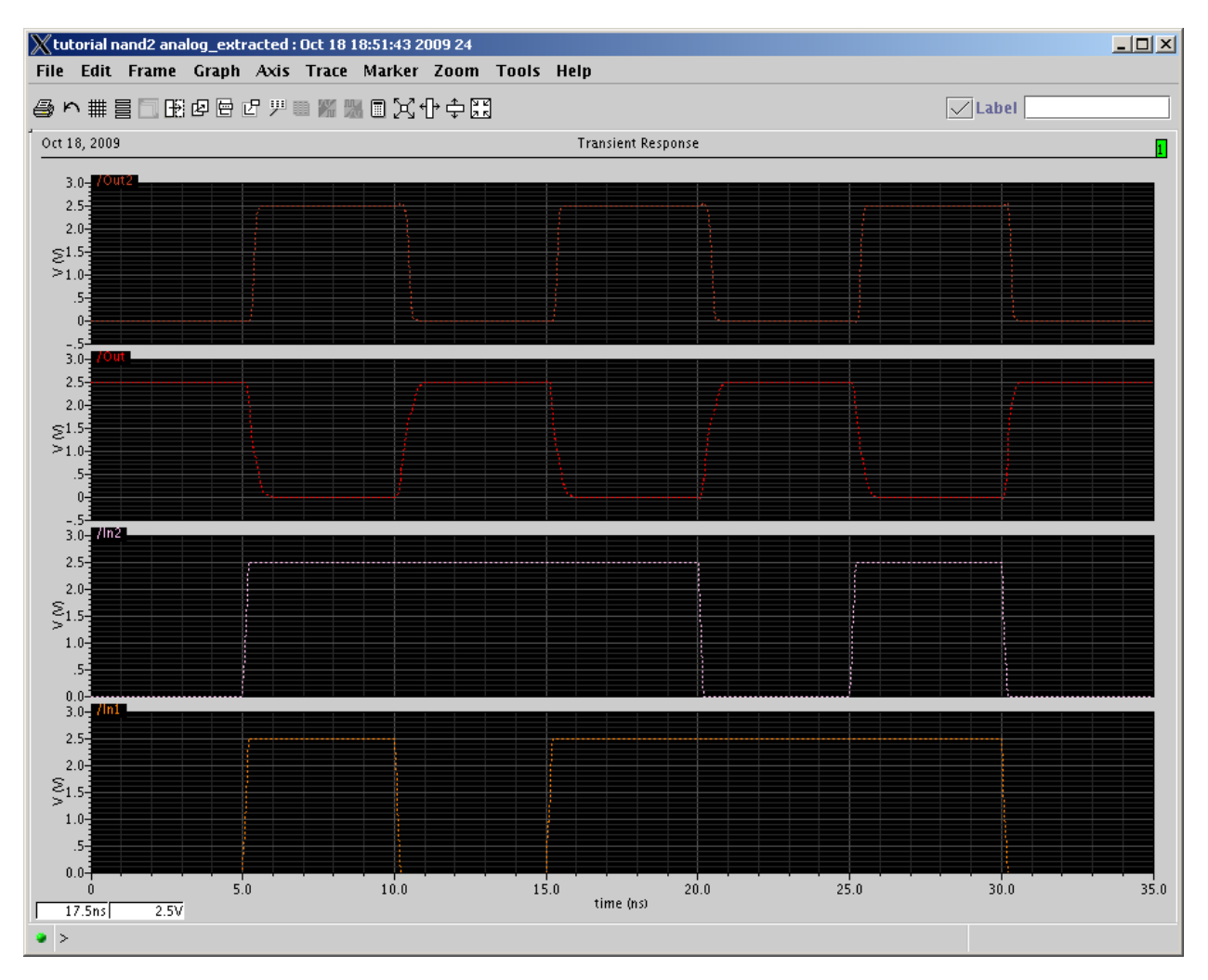

# Post layout simulation and waveform

**Problem 3:** In the circuit given below, the input voltage,  $V_{in}$  varies as shown. Determine the energy dissipation when 1) RC >> T and 2) T >> RC, respectively.

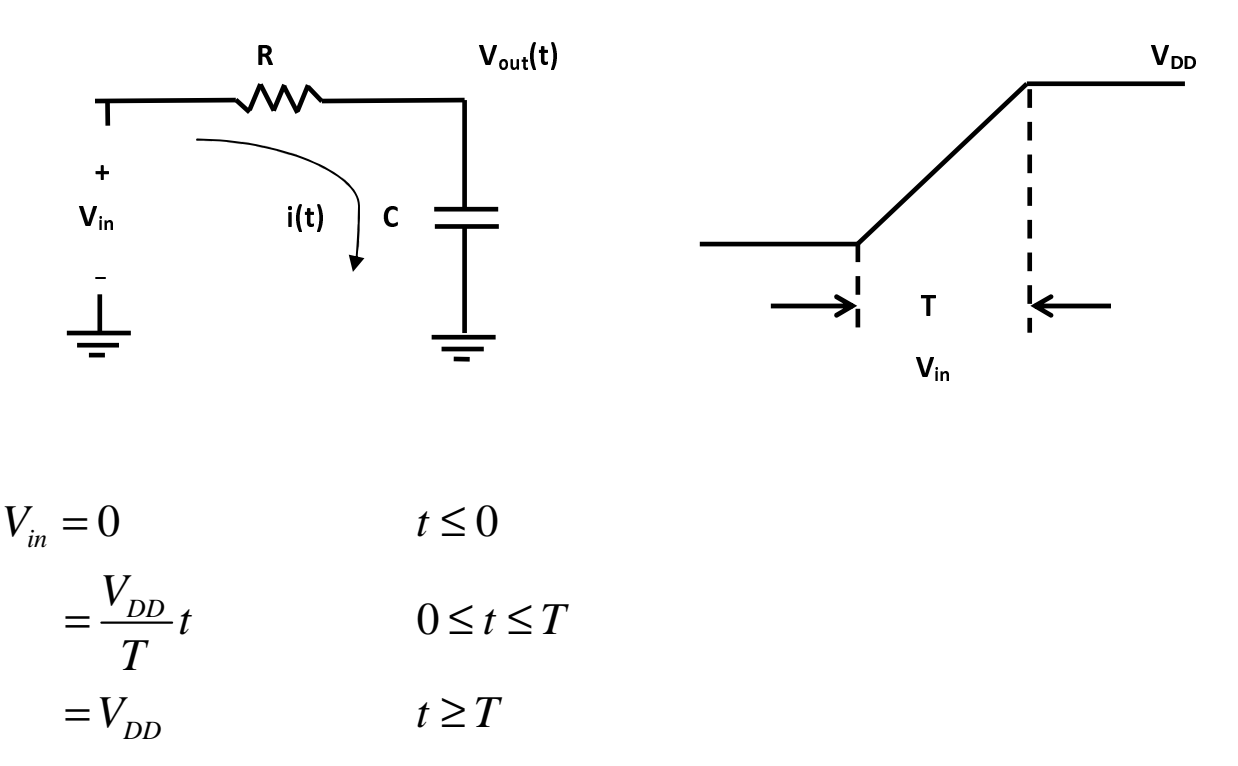

To determine the total energy dissipation we have to consider the rise time of the input signal  $(0 \le t \le T)$  and the ON-period of the input signal separately as we will have different expressions for  $V_{out}(t)$  and i(t) for the two cases.

Using KCL 
$$
C\frac{dV_{out}}{dt} + \frac{V_{out} - V_{in}}{R} = 0
$$

Taking Laplace transform

$$
RC(SV_{out}(s) - V_{out,init}) + V_{out}(s) - V_{in}(s) = 0
$$
  
\n
$$
\Rightarrow (1 + SRC)V_{out}(s) = V_{in}(s) + RCV_{out,init}
$$
  
\n
$$
\Rightarrow V_{out}(s) = \frac{V_{in}(s) + RCV_{out,init}}{(1 + SRC)}
$$

$$
For 0 \le t \le T, V_{out,init} = 0
$$
  
\n
$$
V_{out}(s) = \frac{V_{in}(s)}{(1 + SRC)} = \frac{V_{DD}}{T} \frac{1}{S^2 (1 + SRC)}
$$
  
\n
$$
= \frac{V_{DD}}{T} \frac{1}{S} \left( \frac{1}{S} - \frac{1}{S} \frac{1}{S} \left( \frac{1}{S + \frac{1}{RC}} \right) \right) = \frac{V_{DD}}{T} \left( \frac{1}{S^2} - RC \left( \frac{1}{S} - \frac{1}{S} \frac{1}{S} \right) \right)
$$

Taking inverse Laplace transform,

$$
V_{out}(t) = \frac{V_{DD}}{T} \left( t - RC \left( 1 - e^{-\frac{t}{RC}} \right) \right) \qquad \text{for } 0 \le t \le T
$$
\n
$$
i(t) = C \frac{dV_{out}(t)}{dt} = C \frac{V_{DD}}{T} \left( 1 - e^{-\frac{t}{RC}} \right) \qquad \text{for } 0 \le t \le T
$$

$$
Fort \ge T, \quad V_{out,init} = V_{out}(T) = V_{DD} - \frac{RC}{T}V_{DD}\left(1 - e^{-\frac{T}{RC}}\right)
$$
\n
$$
V_{out}(s) = \frac{\frac{V_{DD}}{S} + RC\left(V_{DD} - \frac{RC}{T}V_{DD}\left(1 - e^{-\frac{T}{RC}}\right)\right)}{(1 + SRC)}
$$
\n
$$
= V_{DD}\left(\frac{1}{S} - \frac{1}{\left(S + \frac{1}{RC}\right)}\right) + \frac{V_{DD} - \frac{RC}{T}V_{DD}\left(1 - e^{-\frac{T}{RC}}\right)}{\left(S + \frac{1}{RC}\right)}
$$

We have not considered any term like  $e^{-ST}$  for  $u(t-T)$ , instead we would be using (t-T) in place of only 't' to signify the fact.

 $(X \cap RC))$   $(RC)$ 

*RC J RC* 

Taking inverse Laplace transform,

$$
V_{out}(t) = V_{DD} \left( 1 - e^{-\frac{t-T}{RC}} \right) + \left( V_{DD} - \frac{RC}{T} V_{DD} \left( 1 - e^{-\frac{T}{RC}} \right) \right) e^{-\frac{t-T}{RC}}
$$

$$
= V_{DD} - \frac{RC}{T} V_{DD} \left( 1 - e^{-\frac{T}{RC}} \right) e^{-\frac{t-T}{RC}}
$$
*for t*  $\geq T$ 
$$
i(t) = C \frac{dV_{out}(t)}{dt} = C \frac{V_{DD}}{T} \left( 1 - e^{-\frac{T}{RC}} \right) e^{-\frac{t-T}{RC}}
$$
*for t*  $\geq T$ 

$$
E_{dissipated} = E_{supply} - E_{stored}
$$
\n
$$
= \int_{0}^{T} i(t) v_{in}(t) dt - \int_{0}^{T} i(t) v_{out}(t) dt = \int_{0}^{T} i(t) (v_{in}(t) - v_{out}(t)) dt
$$
\n
$$
= \int_{0}^{T} i(t) (v_{in}(t) - v_{out}(t)) dt + \int_{T}^{T} i(t) (v_{in}(t) - v_{out}(t)) dt
$$
\n
$$
= \int_{0}^{T} i(t) V_{DD} \frac{RC}{T} \left( 1 - e^{-\frac{t}{RC}} \right) dt + \int_{T}^{T} i(t) V_{DD} \frac{RC}{T} \left( 1 - e^{-\frac{T}{RC}} \right) e^{-\frac{t - T}{RC}} dt
$$
\n
$$
= \left( \frac{CV_{DD}}{T} \right)^{2} R \left[ \int_{0}^{T} \left( 1 - e^{-\frac{t}{RC}} \right)^{2} dt + \left( 1 - e^{-\frac{T}{RC}} \right)^{2} \int_{T}^{\infty} e^{-\frac{2(t - T)}{RC}} dt \right]
$$
\n
$$
= \left( \frac{CV_{DD}}{T} \right)^{2} R \left\{ \left[ 1 + 2RC e^{-\frac{t}{RC}} - \frac{RC}{2} e^{-\frac{2t}{RC}} \right]_{0}^{T} + \left( 1 - e^{-\frac{T}{RC}} \right)^{2} \left[ -\frac{RC}{2} e^{-\frac{2(t - T)}{RC}} \right]_{T}^{\infty} \right\}
$$
\n
$$
= \left( \frac{CV_{DD}}{T} \right)^{2} R \left\{ T - 2RC \left( 1 - e^{-\frac{T}{RC}} \right) + \frac{RC}{2} \left( 1 - e^{-\frac{2T}{RC}} \right) + \left( 1 - e^{-\frac{T}{RC}} \right)^{2} \frac{RC}{2} \right\}
$$

$$
E_{dissipated}
$$
\n
$$
= \left(\frac{CV_{DD}}{T}\right)^2 R \left\{T - 2RC\left(1 - e^{-\frac{T}{RC}}\right) + \frac{RC}{2}\left(1 - e^{-\frac{2T}{RC}}\right) + \left(1 - e^{-\frac{T}{RC}}\right)^2 \frac{RC}{2}\right\}
$$
\n
$$
= \left(\frac{CV_{DD}}{T}\right)^2 R \left\{T - 2RC\left(1 - e^{-\frac{T}{RC}}\right) + RC - RCe^{-\frac{T}{RC}}\right\}
$$
\n
$$
= \left(\frac{CV_{DD}}{T}\right)^2 R \left\{T - RC + RCe^{-\frac{T}{RC}}\right\}
$$
\n
$$
= CV_{DD}^{-2} \left(\frac{RC}{T}\right) \left\{1 - \frac{RC}{T} + \frac{RC}{T}e^{-\frac{T}{RC}}\right\}
$$

When 
$$
T \gg RC(T \rightarrow \infty)
$$
  

$$
E_{dissipated} = CV_{DD}^{2} \left( \frac{RC}{T} \right) \approx 0.
$$

When 
$$
T \ll RC(T \to 0)
$$
  
\n
$$
E_{dissipated} \approx CV_{DD}^{2} \left( \frac{RC}{T} \right) \left\{ 1 - \frac{RC}{T} + \frac{RC}{T} \left( 1 - \frac{T}{RC} + \frac{1}{2} \left( \frac{T}{RC} \right)^{2} \right) \right\}
$$
\n
$$
= CV_{DD}^{2} \left( \frac{RC}{T} \right) \left( \frac{1}{2} \frac{T}{RC} \right) = \frac{1}{2} CV_{DD}^{2}
$$

We can explain the results intuitively. When the rise time of  $V_{in}$  is low (T << RC), we can assume  $V_{in}= V_{DD}$  for the entire transition period and hence the capacitor will charge up to  $V_{DD}$  at some time provided  $V_{in}$  remains at  $V_{DD}$  for sufficient time. So the energy stored in capacitor will be (1/2)CV<sub>DD</sub><sup>2</sup> and the rest of the energy (1/2)CV<sub>DD</sub><sup>2</sup> will be dissipated across the resistor.

When the rise time of  $V_{in}$  is high (T >> RC), the output signal,  $V_{out}$  can follow the input signal  $V_{in}$ , i.e.,  $V_{\text{out}}(t) = V_{\text{in}}(t)$ . Hence, the energy dissipation  $\sim (V_{\text{in}}(t) - V_{\text{out}}(t)) \sim 0$ .